## **Instrukcja wypełnienia arkusza**

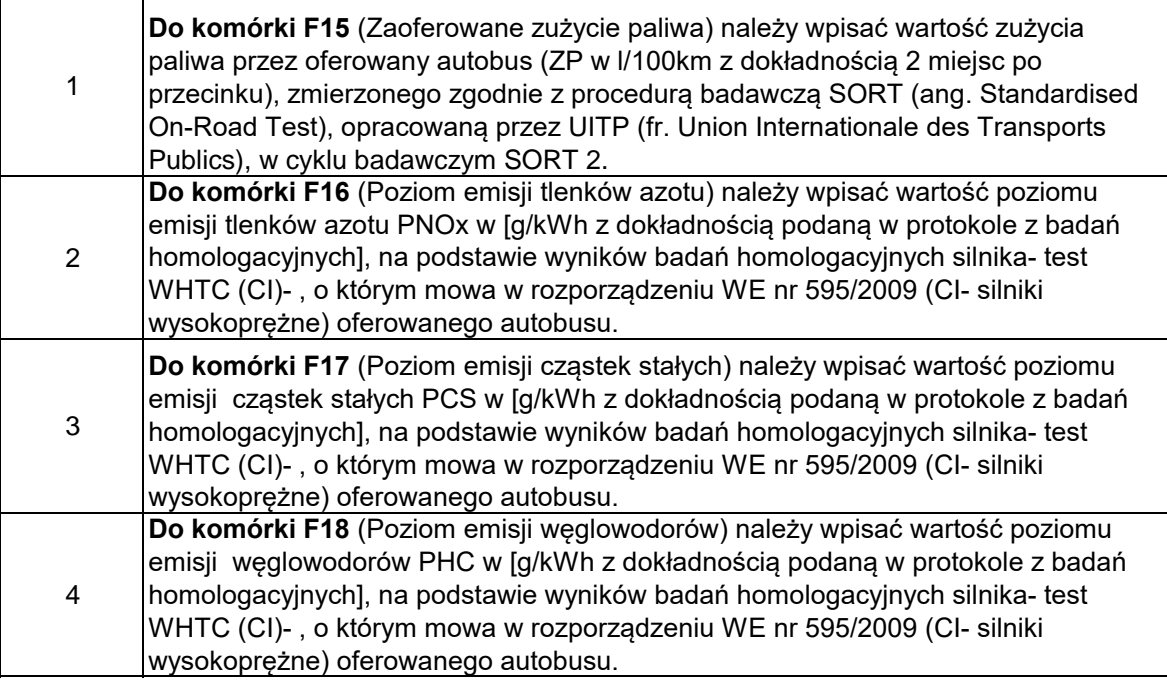

## **Wartości parametrów, zaoferowane przez wykonawcę**

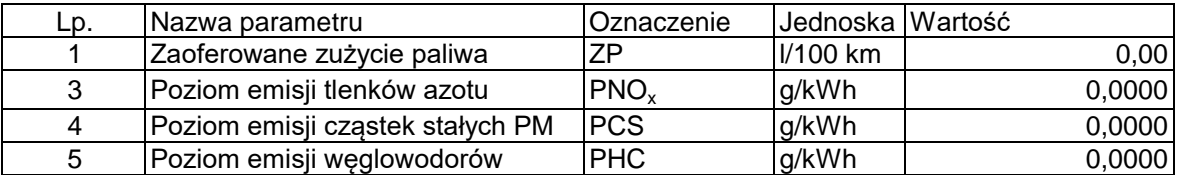

## **Wartości stałe parametrów, które należy przyjąć do obliczeń**

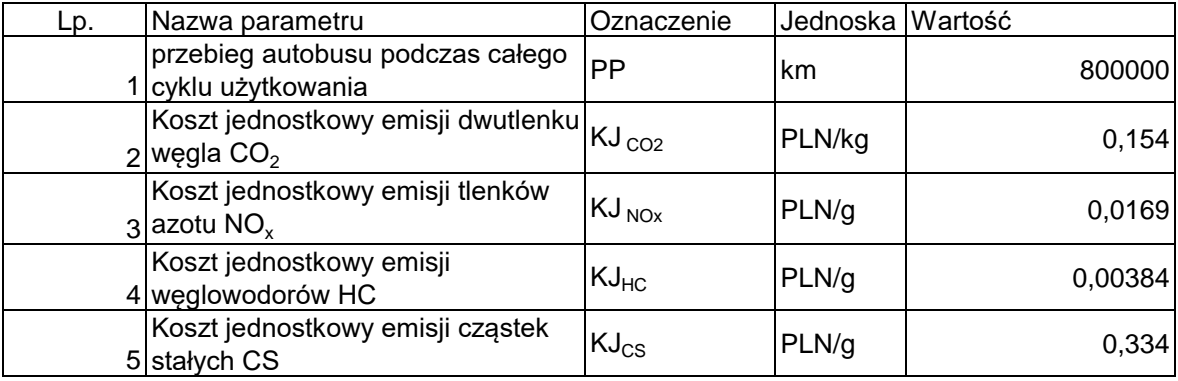

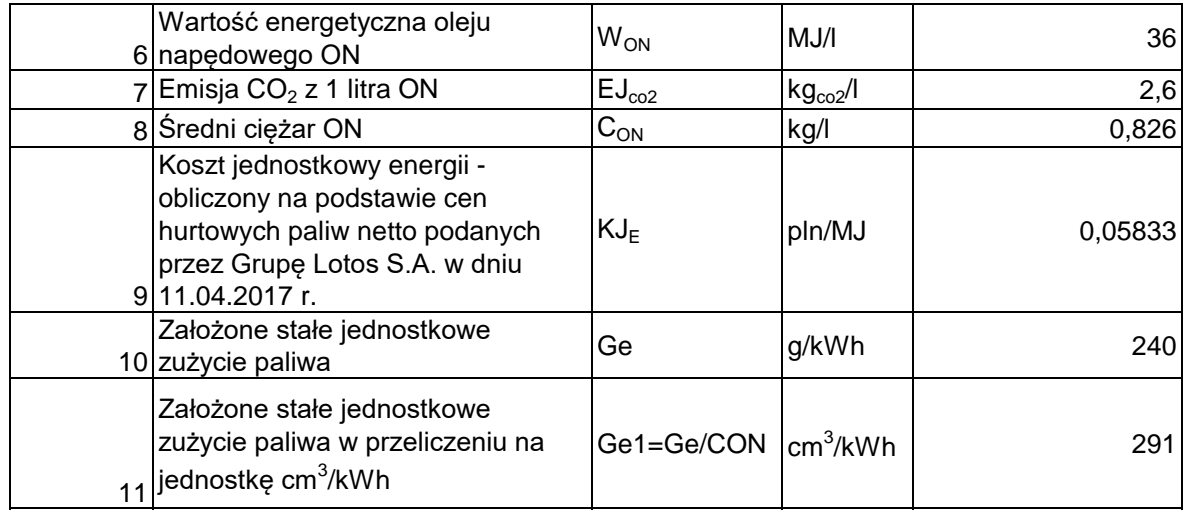

## **Obliczenie wartości pieniężnej odzwierciedlającej koszt całkowity KC=KZE+KCO2+KZN**

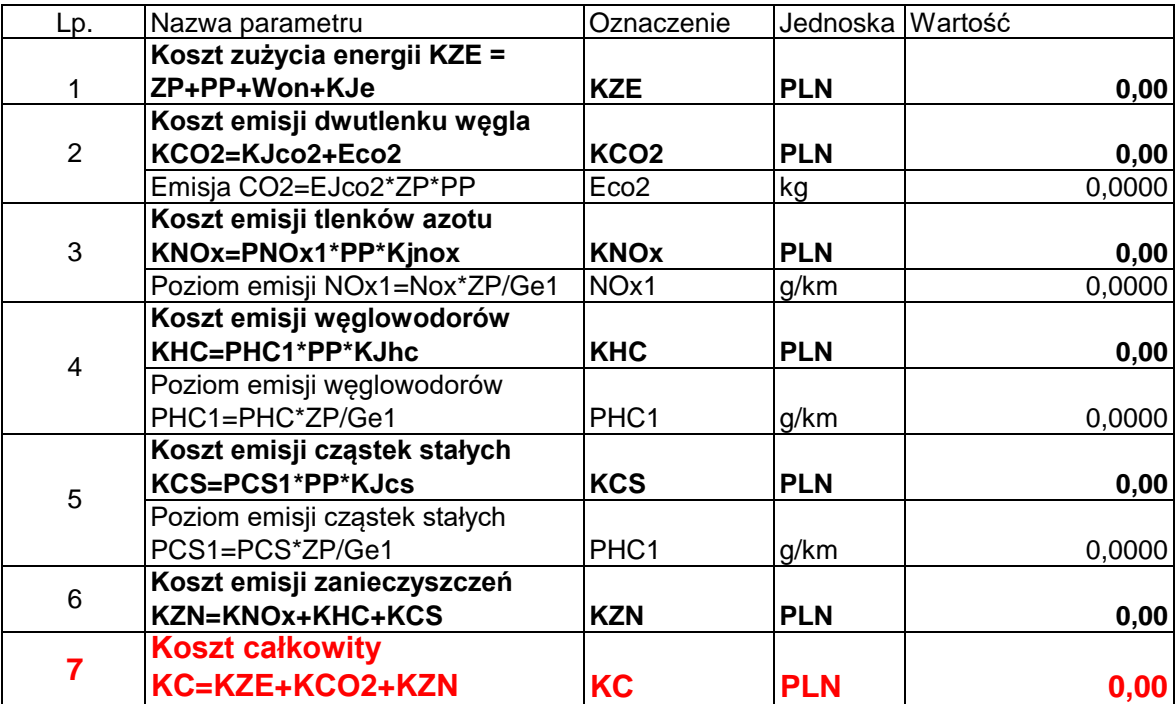